## **[MS-CIFS]: Common Internet File System (CIFS) Protocol**

**This topic lists the Errata found in the MS-CIFS document since it was last published. Since this topic is updated frequently, we recommend that you subscribe to these RSS or Atom feeds to receive update notifications.**

**A**[RSS](http://blogs.msdn.com/b/protocol_content_errata/rss.aspx) **[Atom](http://blogs.msdn.com/b/protocol_content_errata/atom.aspx)**

**Errata are subject to the same terms as the Open Specifications documentation referenced.**

Errata below are for Protocol Document Version V28.0 – [2018/09/12.](https://docs.microsoft.com/en-us/openspecs/windows_protocols/ms-cifs/d416ff7c-c536-406e-a951-4f04b2fd1d2b)

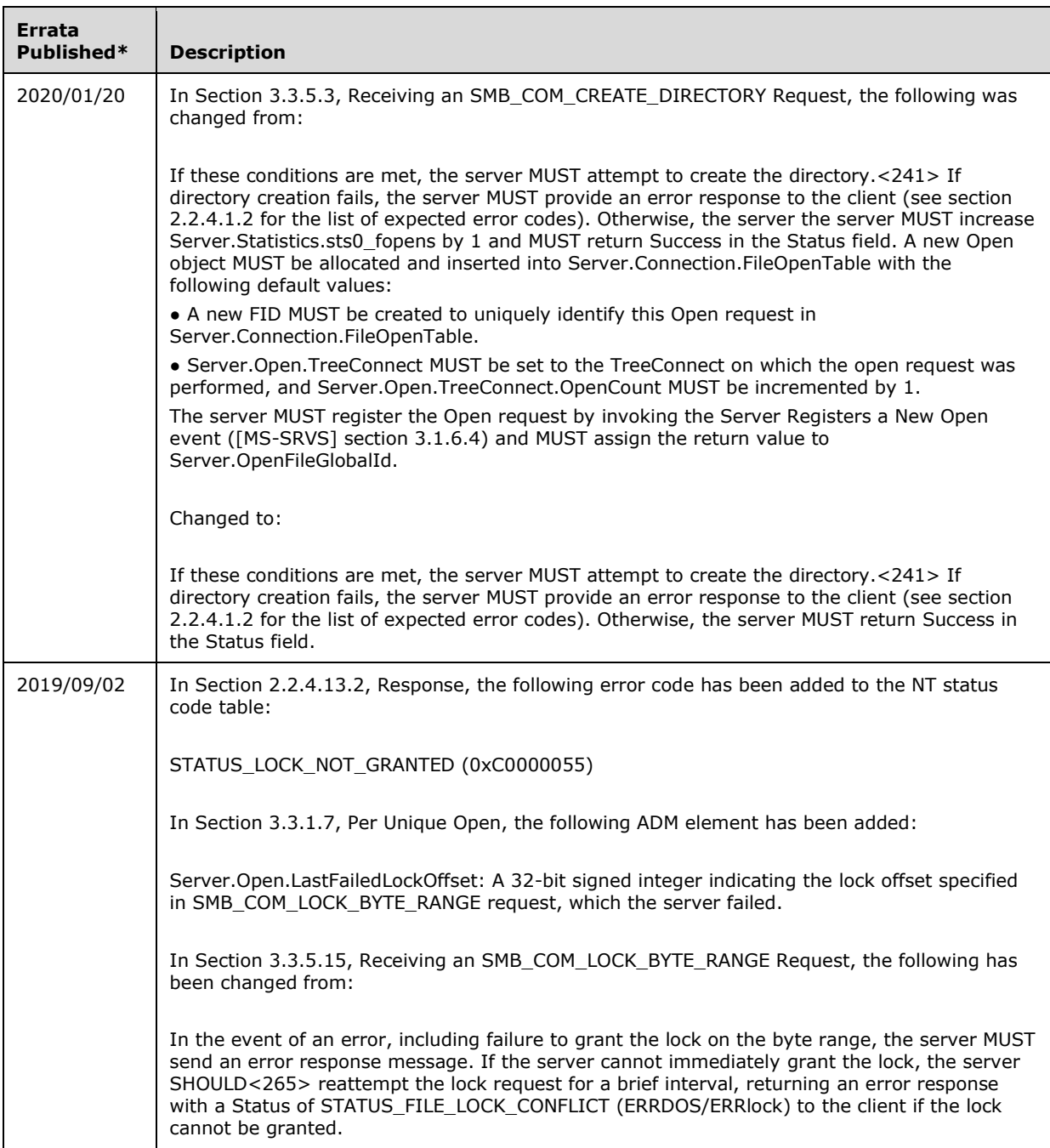

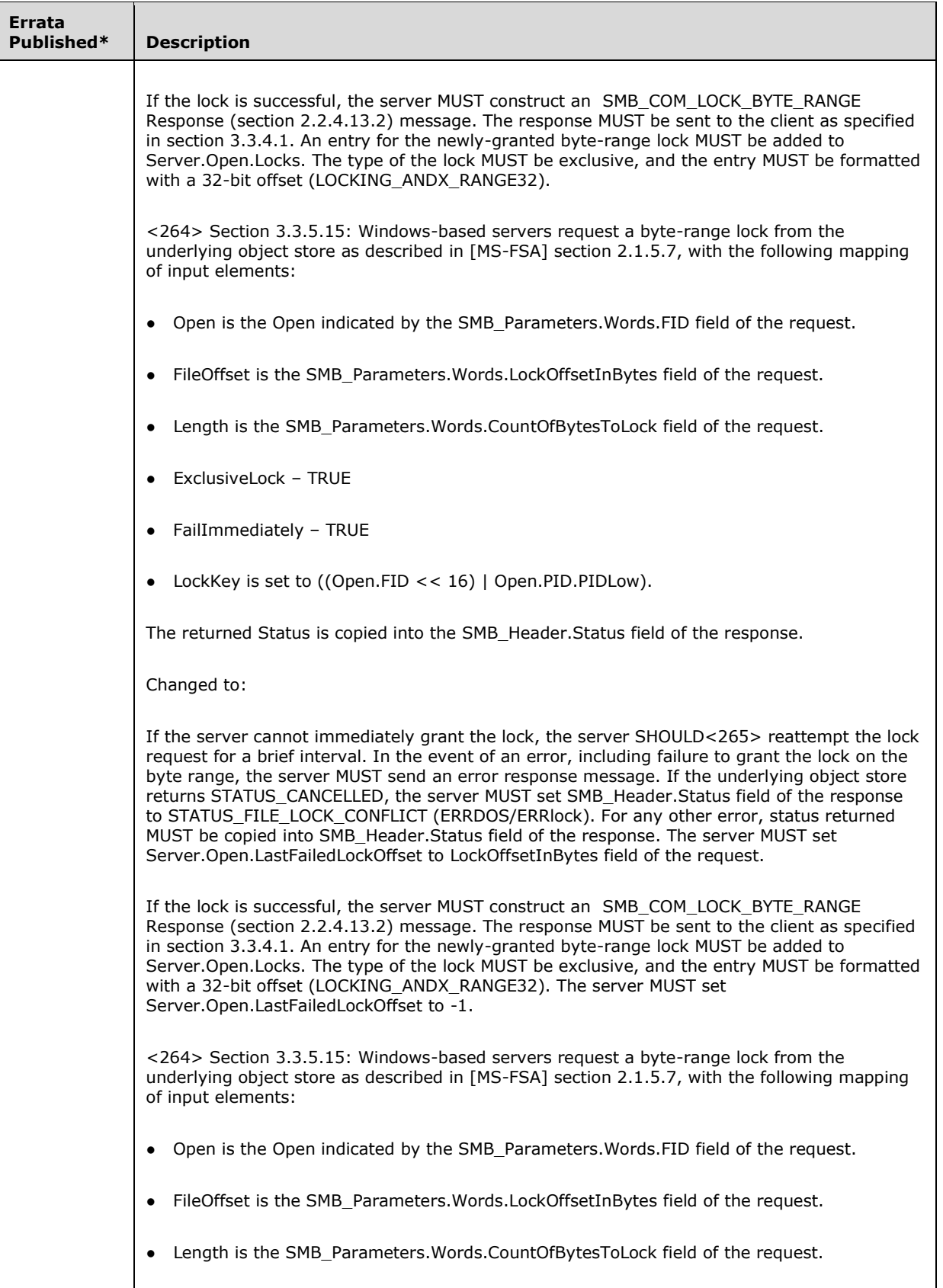

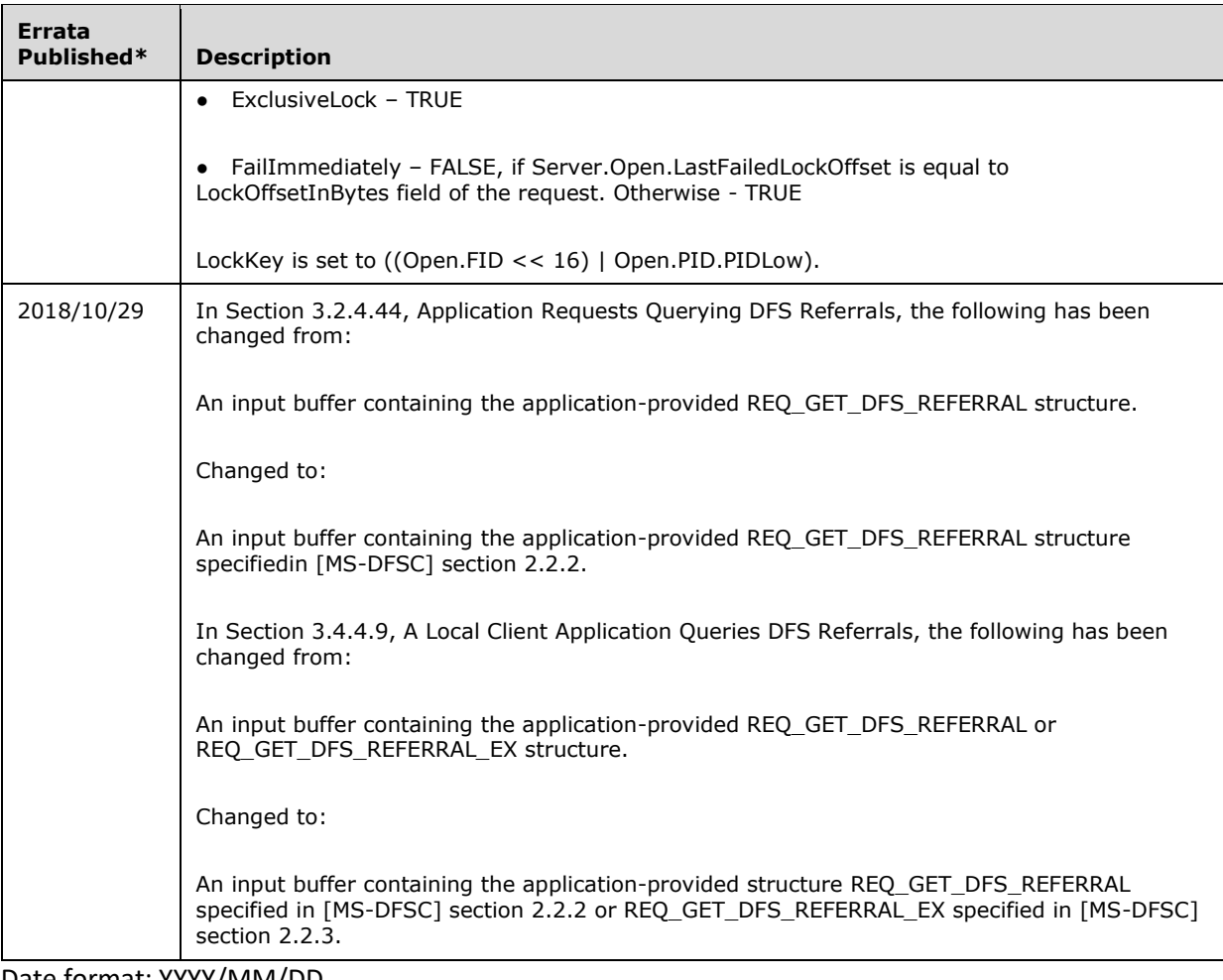

\*Date format: YYYY/MM/DD